#### **Wiederholung**:

Zahlendarstellung:

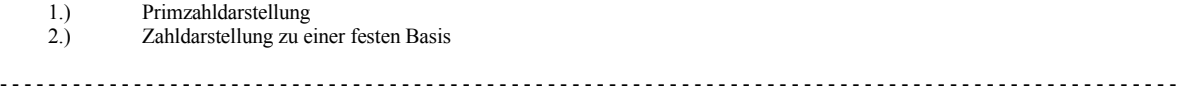

## **Kriterien zur Entscheidung**:

- 1.) Rechenaufgaben sollen schnell zu lösen sein. Multiplikation, Division, Addition, Subtraktion, Runden
- Einfachheit der Darstellung

- - - - - - - - - - - - - - - - - - - - - - - - - - - - - - - - - - - - - - - - - - - - - - - - - - - - - - - - - - - - - - - - - - - - - - - - - - - - - - - - - - - - - - - - - - - - - - - - -

zu 1.) Primfaktorzerlegung

$$
a = \prod_{j=1}^{a} n_1^{e_1} \qquad a \in \mathbb{N}_*, e_1 \in \mathbb{N}_*, p_1 : \text{Primz}
$$

zahlen  $\Rightarrow$  Algorithmus zur Darstellung in Primfaktoren ist aufwendig

 $\Rightarrow$  y = a<sup>x</sup> mod p<sub>j</sub>  $\Rightarrow$  schwer lösbar,

zu 2.) Darstellung zu b:

$$
a = \sum_{j=0}^{n} a_{j} b^{1} , a_{j} \in \{0, ..., b-1\}
$$

1  $\int_{0}^{1} a_{1}x$ 

 $\implies$  Einfachere Darstellung,

Später:

### **A-11 Polynomdarstellung**:

 $P(x) = c_0 x^0 + c_1 + x^1 + \dots + c_n + x^n$ 

 $(x_i,$ 

*n*  $\sum_{j=0} a_i x^1;$ 

 $c_0$ , ...,  $c_n \in R$  (Koeffizientenring) <sup>x</sup>∈<sup>R</sup>

1.) Koeffizientendarstellung: Man braucht die Polynomkoeffizienten

2.) Stützstellendarstellung (Lagrange Interpolation)

$$
y_i) \qquad i = 0, \ldots, n
$$

$$
x_i \neq x_j; i \neq j
$$

Fragestellung: Aufwand der Auswertung von einer Polynomdarstellung  $\overline{Ziel}$ : Max. Aufwand soll  $0(n^2) \approx c \cdot n^2$ ;

P(x) ist eine Abbildung:

P: 
$$
x \xrightarrow{P} P(x); R \rightarrow R
$$
  
\n $x \in R \in R \quad \downarrow$   
\n $R' \rightarrow R'$ 

Beweis zu (iii): <sup>1</sup>

$$
P(x_i) = \sum_{j=0}^{n} C_j \quad x_i^j = y;
$$

Damit können wir nun Gleichungen darstellen.  $(y_0, s_0), (y_1, s_1), \ldots, (y_n, s_n)$ 

- - - - - - - - - - - - - - - - - - - - - - - - - - - - - - - - - - - - - - - - - - - - - - - - - - - - - - - - - - - - - - - - - - - - - - - - - - - - - - - - - - - - - - - - - - - - - - - - -

$$
\begin{pmatrix}\n1 & x_0 & y_0^2 & \cdots & x_0^n \\
1 & x_1 & y_1^2 & \cdots & x_1^n \\
\vdots & & & \vdots \\
1 & x_n & y_n^2 & \cdots & x_n^n\n\end{pmatrix}\n\begin{pmatrix}\nC_{\mathbf{O}} \\
\vdots \\
C_{\mathbf{n}}\n\end{pmatrix}\n=\n\begin{pmatrix}\ny_0 \\
y_1 \\
\vdots \\
y_n\n\end{pmatrix}
$$

$$
\Rightarrow
$$
 Matrix  
\nA ist regulär  
\n
$$
\Rightarrow
$$
 eitherduige Lösung von C  
\nd.h. hier für y =
$$
\begin{pmatrix} 0 \\ \vdots \\ 0 \end{pmatrix}
$$
  
\n
$$
\Rightarrow
$$
 da A regular ist 
$$
\Rightarrow
$$
 c =
$$
\begin{pmatrix} 0 \\ \vdots \\ 0 \end{pmatrix}
$$
  
\n
$$
\Rightarrow
$$
 c<sub>i</sub> = 0, i = 0, ..., n;

A: Vandermondesche Matrix:

Den Aufwand y zu lösen beträgt  $0(n^3)$  (Gauss-Elimination) Aber da A eine spezielle Struktur hat kann man Aufgrund auf 0(n<sup>2</sup>) reduzieren.

## Kommentar A111:

*Interpolation*  $\longrightarrow$  P(x) =  $\sum_{j=0}^{n} C_j \quad x^j$ Wertepaare  $(x_i, y_i)$ <br>  $i = 0, ..., n$ (Addition und Multiplikation von  $\leftarrow$  Auswertung am  $n+1$  Stützpunkt Stützstellen-Koeffizientendarstellung darstellung  $0(n^2)$  $\overline{?}$ 

Interpolation  $0(n^2) \leftarrow \phi$  Hornerschema  $0(n^2)$ 

# Kostenabschätzung:

Auswertung an  $(n + 1)$  Produkten

 $(n-1)$  Operationen 1.) Hornerschema:  $(n+1)$  Anzahl der Punkte  $\downarrow$  $(n-1)(n+1) \approx n^2$  $0(n^2) + (n^2) = \mathcal{T} n^2 + \widetilde{\mathcal{T}} n^3 = 0(n^2)$ 

2.) Interpolation (Lagrange-Polynome)

$$
g(x) = \sum_{i=0}^{n} \frac{\prod_{i=j}^{n} y_i (x - x_1)}{\prod_{i \neq j}^{n} (x - x_1)} \prod_{i \neq j} = \prod_{j=0}^{n} = \prod_{j \neq i}^{n}
$$

- a) <sup>n</sup> <sup>2</sup> Multiplikationen und Subtraktionen für das Nennerpolinom
- b) <sup>n</sup> <sup>3</sup> Multiplikationen und Subtraktionen für das Zählerpolinom  $\}$  Gesamtaufnahme  $O(n^3)$

**Trick**:  $Q(x) = \prod_{j=0} (x$ *n j*  $x - x$ 0  $(x - x_1) \Rightarrow$  Aufwand 0(n<sup>2</sup>) + Division (linearer Aufwand)  $P_i(x) = \frac{\sum x_i}{x - x}$ *Q x* −  $\frac{(x)}{x}$ ;  $\Rightarrow$  x – x, ist Nullstelle von Q(x)

$$
0(n2) + 0(n2) = C1 n2 + C2 n2 = (C1 + C2) n2 = 0(n2)
$$
  
C<sub>1</sub>, C<sub>2</sub> << n

Bemerkung: Heute werden Nullstellen numerisch mit der "Newton"-Methode bestimmt.